## 1310.出港届等(内航船)

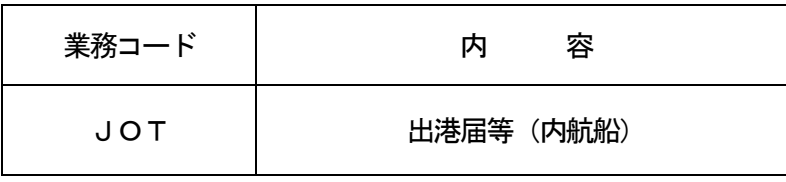

## 1.業務概要

出港情報を登録し、出港届を行う。 本業務における届出先の官庁は選択することも可能とする。 本業務により登録、訂正及び取消しを可能とする。

港長または港湾管理者への出港届提出の旨が入力された場合は、出港届を送信する。 事前通報の届出の場合は、港長への事前通報の提出を可能とする。 航路通報の届出の場合は、海上交通センターへの航路通報の提出を可能とする。

2.入力者

船会社、船舶代理店

3.制限事項

①危険物は最大300品目とする。

- ②1出港届等に対する訂正は、最大99回とする。
- 4. 入力条件
	- (1)入力者チェック

①システムに登録されている利用者であること。

②訂正または取消しの場合は、登録者と同一であること。

- (2)入力項目チェック
	- (A)単項目チェック

「入力項目表」及び「オンライン業務共通仕様書」参照。

(B)項目間関連チェック

「入力項目表」及び「オンライン業務共通仕様書」参照。

- (3)出港届(内航船)DBチェック
	- (A)訂正の場合

①入力された出港届提出番号に対する出港届情報がシステムに存在すること。

- ②入力者は出港届の登録を行った利用者と同一であること。
- ③船舶コード及び出港港コードが変更されていないこと。
- ④最新の出港届提出番号であること。
- (B)取消しの場合

①入力された出港届提出番号に対する出港届情報がシステムに存在すること。

- ②入力者は出港届の登録を行った利用者と同一であること。
- ③最新の出港届提出番号であること。
- 5. 処理内容
	- (1) 入力チェック処理

前述の入力条件に合致するかチェックし、合致した場合に処理結果コード「00000-0000-0000」を設定の上、以降の処理を行う。

合致しなかった場合はエラーとし、「00000-0000-0000」以外の処理結果コードを設 定の上、処理結果通知出力処理を行う。

(エラー内容については「処理結果コード一覧」を参照)

- (2) 出港届提出番号の払出し処理
	- (A)登録の場合

出港届提出番号をシステムで払い出す。

(B)訂正の場合

出港届提出番号に対する枝番をシステムで払い出す。

(3)宛先判定処理

届出の旨が入力された官庁を宛先とする。

- (4)出港届(内航船)DB処理
	- (A) 登録·訂正の場合

①システムで払い出された出港届提出番号に対する出港届(内航船)DBを作成する。 ②入力された内容を登録する。

(B)取消しの場合

①入力された出港届提出番号に対する出港届(内航船)DBを更新する。

②当該情報の取消しが行われた旨を登録する。なお、宛先毎の取消しを可能とする。

(5)出力情報出力処理

後述の出力情報出力処理を行う。出力項目については「出力項目表」を参照。

## 6.出力情報

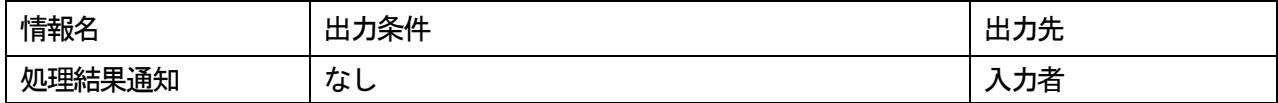

## 7.特記事項

- (1) NACCSから関連省庁システムに情報を送信する際に、NACCSと関連省庁システム間で障害等を 検出した場合は、処理結果通知にエラーを出力する。
- (2)港湾管理者への出港届の場合は、港湾管理者に対し「出港届情報」を送信する。
- (3)港長への出港届の場合は、港長に対し「出港届情報」を送信する。
- (4)港長への事前通報の場合は、港長に対し「事前通報情報」を送信する。
- (5)海上交通センターへの航路通報の場合は、海上交通センターに対し「航路通報情報」を送信する。
- (6)「出港届等呼出し(内航船)(JOT11)」業務により、船舶基本情報登録(内航船)業務によって登 録された内容を呼出した上で、出港情報の登録を可能とする。